## Backgrounds with continuously changing colors for Survo graphics (1/2) 8 Sep 2009 / S.Mustonen

START=0,1,1,0 MIDDLE=0,0,1,0 END=1,0,1,0 red-yellow-green SIZE=1000,200 /COLORMAT 3,RYG3.PS /GS-PDF RYG3.PS /COLORMAT 7,RYG7.PS /GS-PDF RYG7.PS /COLORMAT 15,RYG15.PS /GS-PDF RYG15.PS /COLORMAT 100,RYG100.PS /GS-PDF RYG100.PS

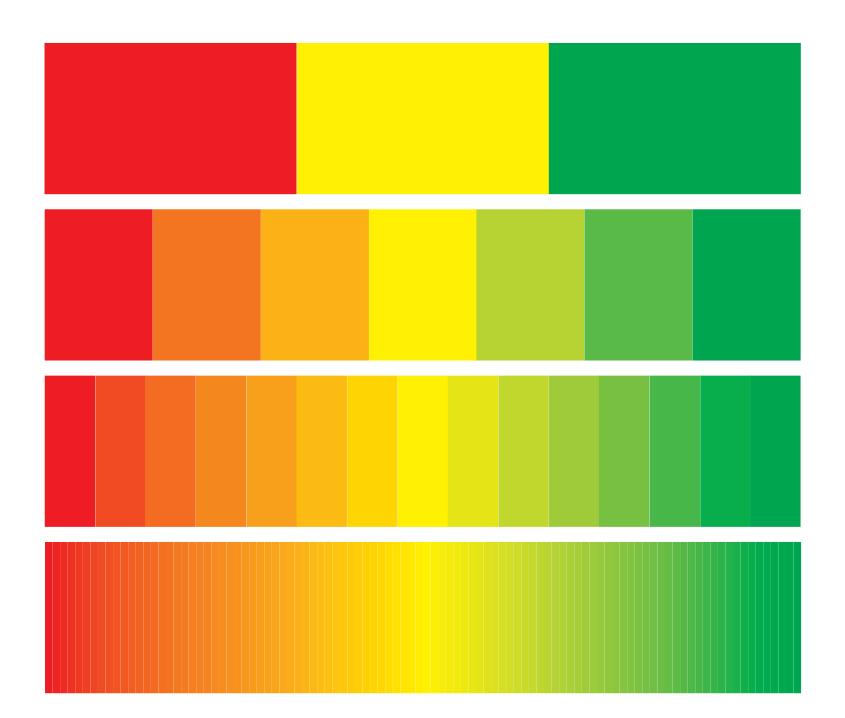

START=0.7,0,1,0 END=0,0,0,0.8 SIZE=1800,300 ROTATE=1 LWIDTH=5 /COLORMAT 100,LAND.PS /GS-PDF LAND.PS ............................ START=0.1,0.05,0,0 END=0.7,0.35,0,0 SIZE=1800,500 ROTATE=1 LWIDTH=10 /COLORMAT 100,SKY.PS /GS-PDF SKY.PS ............................ EPS JOIN2 LAND SKY.PS, A, B / adjusts the boundingbox. A=LAND.PS,0,0 B=SKY.PS,0,300

Backgrounds with continuously changing colors for Survo graphics (2/2) 11 Sep 2009 / S.Mustonen (Updated 22 Sep 2010)

DATA DEATHS Age Deaths<br> $18-20$   $8.34$ 18-20 8.34  $21 - 24$ 25-34 2.76<br>35-44 2.57 35-44 2.57  $45 - 54$ 55-64 2.16  $65 - 74$ 75- 6.55 HEADER=[Swiss(10)],Death\_rate\_of\_drivers\_in\_car\_accidents\_(Finland\_2008) PLOT DEATHS / TYPE=HBAR SHADING=10 GAP=0.7 DEVICE=PS,D1.PS SCALE=0(2)8,8.5:\_ LEGEND=- SIZE=1000,700 XDIV=150,800,50 YDIV=100,500,100 TEXTS=T T=[Swiss(8)],Number\_of\_deaths\_per\_100'000\_people\_in\_various\_age\_groups,150,20 ....................................................................................... START=1,0,1,0 MIDDLE=0,0,1,0 END=0,1,1,0 green-yellow-red SIZE=800,500 /COLORMAT 101,GYR101.PS ....................................................................................... START=0,0,0,0.02 END=0,0,0,0.98 light gray - dark gray SIZE=1000,700 /COLORMAT 101,GRAY101.PS ....................................................................................... EPS JOIN DEATHS.PS,A,B,C A=GRAY101.PS,0,0 B=GYR101.PS,150,100 C=D1,0,0 .......................................................................................

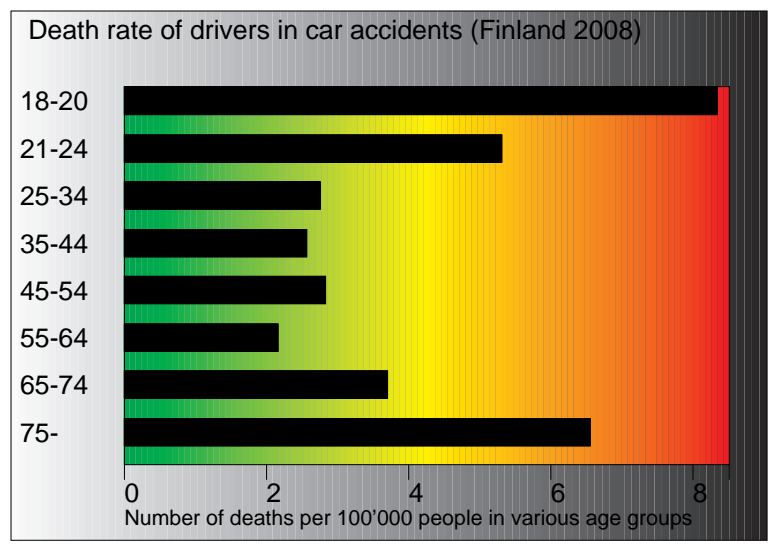

Sucro /COLORMAT uses a command COLORMAT producing fill colors as follows:

START=1,0,1,0 MIDDLE=0,0,1,0 END=0,1,1,0 green-yellow-red COLORMAT 15,CUR+1 / creating 15 colors from green to red through yellow  $COLOR(1)=1,0,1,0$  $COLOR(2)=0.857143, 0, 1, 0$  $COLOR(3)=0.714286, 0, 1, 0$  COLOR(4)=0.571429,0,1,0 COLOR(5)=0.428571,0,1,0  $COLOR(6)=0.285714, 0, 1, 0$  COLOR(7)=0.142857,0,1,0  $COLOR(8)=0,0,1,0$  $COLOR(9)=0, 0.142857, 1, 0$  $COLOR(10)=0, 0.285714, 1, 0$  $COLOR(11)=0, 0.428571, 1, 0$  COLOR(12)=0,0.571429,1,0 COLOR(13)=0,0.714286,1,0 COLOR(14)=0,0.857143,1,0  $COLOR(15)=0,1,1,0$ - End of colors -